# **Adobe Answers**

Thank you very much for downloading **Adobe Answers**. As you may know, people have search numerous times for their favorite books like this Adobe Answers, but end up in harmful downloads.

Rather than enjoying a good book with a cup of coffee in the afternoon, instead they are facing with some harmful bugs inside their computer.

Adobe Answers is available in our digital library an online access to it is set as public so you can download it instantly.

Our digital library saves in multiple locations, allowing you to get the most less latency time to download any of our books like this one. Merely said, the Adobe Answers is universally compatible with any devices to read

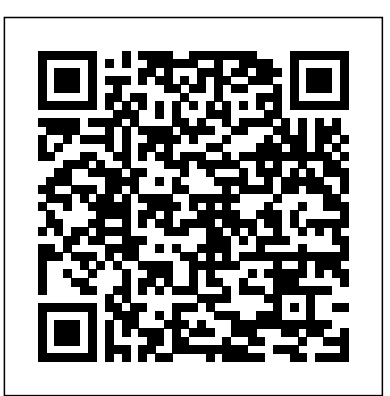

experiences. We help our customers create, deliver AdobeAnswers and optimize content and applications. All Adobe Creative Cloud gives you all the best creative apps and services, so you can stay more connected and creative wherever you're inspired. *Adobe Acrobat X: Your Frequently-Asked Questions Answered ...* Adobe Illustrator is the industry-standard vector graphics software used worldwide by designers of all types who want to create digital graphics, illustrations, and typography for all kinds of media: print, web, interactive, video, and mobile.

Adobe Archives - GeeksforGeeks Adobe is changing the world through digital

### Illustrator FAQ - Adobe Inc.

1) What is Adobe Photoshop? It is software developed by Adobe to create and edit images and logos. By adobe photoshop adjustment and modification can be done. 2) How you can re-size the image in Photoshop? To resize the image in Photoshop you have to go into menu bar, under menu bar you will find an option "Image Size".

together now. All together now. The new release of **workwithyourPDFsanywhere. You can even access and store files in Box**, Acrobat Reader DC is connected to Adobe Document Cloud, so you can Dropbox, Google Drive, or Microsoft OneDrive. Convert PDFs to Word. Additional PDF services are just a click away. Inside Reader, you can subscribe to activate additional capabilities to create PDF files... Adobe: Creative, marketing and document management solutions A quiz is an excellent way to test the users who are going through your eLearning courses. Adding quizzes to a project in Captivate is easy. Add a ... Question slide, put your question and answer into the slide, and Captivate Adobe PassQuestion provides you the latest Adobe Certification does everything else for you.

## **Adobe Certified Associate :: Certiport**

Adobe Connect enables collaboration in a myriad of ways, for example taking notes, chatting, question-answer sessions, polling, sharing content, and so on. You can share many supported file types, documents, and presentations. You can also share your desktop screen, whiteboards, weblinks, and files. Adobe certification exam questions and answers

Interview. Over the course of 2 months Adobe's 7 step process included an initial talk with a recruiter, passed to another recruiter for screening, interviewed with the hiring manager, a mock sales call with a sales rep on the team, a panel interview consisting of 5 people, an interview with the director, and one final interview with another hiring manager.

*Photoshop User Guide - Adobe Inc.*

Adobe's Teja Vepakomma: Adobe Bridge is a creative asset management solution that allows you to preview and perform bulk operations on multiple creative assets such as photos, illustrations ...

*Use Notes, Chat, Q&A, and Polls pods in Adobe Connect meeting* Adobe has a great interview procedure based on my experience, the panel is knowledgeable, keen to know your approach, and is more involved in the… Read More » Experienced Acrobat Answers

How to Create a Book in Adobe InDesign The Easiest Way to Make a Multi-Paged PDF Book in Photoshop Lay Out a Print Book's Pages with InDesign CC 2018 *Adobe Photoshop CC Test | PASS | Get 95.99% Q\u0026A | 2021 How to Edit PDF File in Word* How To Make PDF Searchable [Tutorial] *Self Publishing Software - Microsoft Word or Adobe InDesign?* **InDesign Advanced Course - Adobe InDesign CC 2018** InDesign Introduction for creating Children's Books

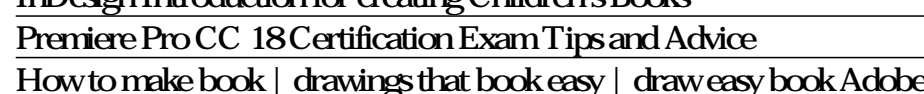

Illustrator Adobe InDesign Book Template Walkthrough Make \$100 per Day Generating TONS of \"Low-Content\" Books! How ANYONE Can Make Money on Amazon KDP *Photoshop ACA Study 1 How To Sell More Books For Amazon KDP Sellers - Low Content Book Publishing Strategies How to Design a Stunning BOOK COVER* **Amazon KDP Niche Research - finding book ideas** How To Set Up Master Pages For Your Book Adobe Indesign CS6 *TOP 21 Interview Questions and Answers* for 2020 HOW TO LAYOUT YOUR BOOK IN INDESIGN! What is Technical Writing? | Writing Genre Fundamentals Rollover Captions, Images and Slidelets in Adobe Captivate **Make Text Entry Boxes Work in Adobe Captivate** How To Save Money on Cosplay - Ft. My Experience Online At ComfyCozyCon **How To Layout Your Book In Adobe InDesign CS6** *Adobe RoboHelp Interview Questions \u0026 Answers, Technical Writer Interview Part - 2 Elance Adobe InDesign Test Answers 2015* Adobe Photoshop Lightroom Classic - The Missing FAQ (2nd Edition): Real Answers to Real Questio... *How to create lined pages in InDesign - Notes Pages* Meet Adobe Scan. The free scan app with text recognition superpowers. | Adobe Document Cloud Top 40+ SAP Adobe Forms Interview Questions And Answers

exam questions and answers which make the certification exam easy for you. PassQuestion Certified Professionals update its Adobe Certification exam Q&As regularly to maintain accuracy and high quality. 100% valid for passing. *Adobe Interview Questions | Glassdoor* Frequently Asked SAP Adobe Forms Interview Questions and Answers. Q21. What's in a form design? Answer: The following key components make up a form design: 1.Master pages 2.Body pages 3.Content areas 4.Subforms 5.Fields 6.Boilerplate objects. Q22. What is master pages in form design?

# **Top 45 Adobe Photoshop Interview Questions & Answers**

Adobe Digital Learning Services | Training & Certification Use the Adobe Photoshop User Guide to develop your skills and

get step by step instructions. Choose your topic from the left rail 2D and 3D image manipulation and compositing, video editing, and image to access articles and tutorials or get started below.

## **Create an Adobe Captivate quiz**

Missing image from Adobe XI Pro but is visable in Reader J Hoffman asked · 1 answer Cannot print from acrobat Re.ader. Printer ist Brother MFC 260

**How to Create a Book in Adobe InDesign The Easiest Way to Make a Multi-Paged PDF Book in Photoshop Lay Out a Print Book's Pages with InDesign CC 2018** *Adobe Photoshop CC Test | PASS | Get 95.99% Q\u0026A | 2021 How to Edit PDF File in Word* **How To Make PDF Searchable [Tutorial]** *Self Publishing Software - Microsoft Word or Adobe InDesign?* **InDesign Advanced Course - Adobe InDesign CC 2018**

## **InDesign Introduction for creating Children's Books**

Premiere Pro CC 18 Certification Exam Tips and Advice How to make book | drawings that book easy | draw easy book Adobe Illustrator Adobe InDesign Book Template Walkthrough Make \$100 per Day Generating TONS of \"Low-Content\" Books! How ANYONE Can Make Money on Amazon KDP *Photoshop ACA Study 1 How To Sell More Books For Amazon KDP Sellers - Low Content Book Publishing Strategies How to Design a Stunning BOOK COVER* **Amazon KDP Niche Research - finding book ideas** How To Set Up Master Pages For Your Book Adobe Indesign CS6 *TOP 21 Interview Questions and Answers for 2020!* HOW TO LAYOUT YOUR BOOK IN INDESIGN! What is Technical Writing? | Writing Genre Fundamentals Rollover Captions, Images and Slidelets in Adobe Captivate **Make Text Entry Boxes Work in** AddreCaptivateHowTo Save Money on Cosplay - Ft. My Experience Online At ComfyCozyCon **How To Layout Your Book In Adobe InDesign CS6** *Adobe RoboHelp Interview Questions \u0026 Answers, Technical Writer Interview Part - 2 Elance Adobe InDesign Test Answers 2015* Adobe Photoshop Lightroom Classic - The Missing FAQ (2nd Edition): Real Answers to Real Questio... *How to create lined pages in InDesign - Notes Pages* Meet Adobe Scan. The free scan app with text recognition superpowers. | Adobe Document Cloud

It's been about a year since Acrobat  $X$  (10) was released, and given Adobe's typical two-year cycle with this product line, it will probably be another year before we see Acrobat 11 coming out… So in the meantime, we've put together a list of helpful questions and answers that have accumulated here and during sessions with Adobe.

Adobe Certified Associate (ACA) certification is an industryrecognized credential that can be used to effectively validate one's skills in Adobe digital-media software, including Adobe Animate, Adobe Dreamweaver, Adobe Flash, Adobe Illustrator, Adobe InDesign, Adobe Photoshop and Adobe Premiere Pro. *Adobe Photoshop | Common Questions* Adobe Photoshop is the world's most advanced digital imaging software, used by photographers, designers, web professionals, and video professionals. The app gives you the utmost power and creative control for

analysis. And ...

#### **Adobe Acrobat Reader DC Install for all versions**

Adobe Digital Learning Services can help your business deliver the ideal experience to every customer, every time. We offer training on-site, at regional training centers, online, or on-demand when it's convenient for you.

*Adobe's Experts Answer Your Burning Photoshop Questions ...* Adobe Acrobat Reader DC software is the free global standard for reliably viewing, printing, and commenting on PDF documents. And now, it's connected to the Adobe Document Cloud − making it easier than ever to work across computers and mobile devices.

Page 2/2 July, 27 2024